## **Heterogeneous Treatment Effects, Causal Inference with Text**

Apoorva Lal

May 26, 2022

Stanford

**Heterogeneous Treatment Effects**

#### **Heterogeneous Treatment Effects - Setup**

- For i.i.d. observations  $i \in \{1,..,N\}$ , we observe  $\{Y_i,X_i,T_i\}^N_i$  where:
	- *Y<sup>i</sup>* is the **outcome**
	- $\bullet$   $\ X_i \in \mathbb{R}^k$  is the **feature vector**
	- $\textbf{\textit{•}} \ \ W_i$  is the  $\textbf{\textit{treatment}}$  assignment
- $\bullet~$  We posit the existence of **potential outcomes**  $Y_i^{(1)}$  $Y_i^{(1)}$  and  $Y_i^{(0)}$ *i*
- Under *Causal Consistency*, *Unconfoundedness*, and *Overlap*, we can estimate treatment effects
- We are interested in the **Conditional Average Treatment Effect (CATE)**:

• 
$$
CATE_X = \tau(X) = E[Y^{(1)} - Y^{(0)}|X]
$$

#### **Heterogeneous Treatment Effects - Setup**

- For i.i.d. observations  $i \in \{1,..,N\}$ , we observe  $\{Y_i,X_i,T_i\}^N_i$  where:
	- *Y<sup>i</sup>* is the **outcome**
	- $\bullet$   $\ X_i \in \mathbb{R}^k$  is the **feature vector**
	- $\textbf{\textit{•}} \ \ W_i$  is the  $\textbf{\textit{treatment}}$  assignment
- $\bullet~$  We posit the existence of **potential outcomes**  $Y_i^{(1)}$  $Y_i^{(1)}$  and  $Y_i^{(0)}$ *i*
- Under *Causal Consistency*, *Unconfoundedness*, and *Overlap*, we can estimate treatment effects
- We are interested in the **Conditional Average Treatment Effect (CATE)**:

• 
$$
CATE_X = \tau(X) = E[Y^{(1)} - Y^{(0)}|X]
$$

• Plug-in principle: fit the two conditional expectations using flexible learners

#### **Heterogeneous Treatment Effects - Setup**

- For i.i.d. observations  $i \in \{1,..,N\}$ , we observe  $\{Y_i,X_i,T_i\}^N_i$  where:
	- *Y<sup>i</sup>* is the **outcome**
	- $\bullet$   $\ X_i \in \mathbb{R}^k$  is the **feature vector**
	- $\textbf{\textit{•}} \ \ W_i$  is the  $\textbf{\textit{treatment}}$  assignment
- $\bullet~$  We posit the existence of **potential outcomes**  $Y_i^{(1)}$  $Y_i^{(1)}$  and  $Y_i^{(0)}$ *i*
- Under *Causal Consistency*, *Unconfoundedness*, and *Overlap*, we can estimate treatment effects
- We are interested in the **Conditional Average Treatment Effect (CATE)**:
	- CATE*<sup>X</sup>* = *τ* (*X*) = *E*[*Y* (1) *− Y* (0)*|X*]
- Plug-in principle: fit the two conditional expectations using flexible learners
	- Problems?

### **T-Learner**

- fits separate models on the treated and controls.
- $\cdot$  Learn  $\hat{\mu}_{(0)}(x)$  by predicting  $Y_i$  from  $X_i$  on the subset of observations with  $T_i=0.$
- $\cdot$  Learn  $\hat{\mu}_{(1)}(x)$  by predicting  $Y_i$  from  $X_i$  on the subset of observations with  $T_i=1.$
- Report  $\hat{\tau}(x) = \hat{\mu}_{(1)}(x) \hat{\mu}_{(0)}(x)$ .

### **S-Learner**

- fits a single model to all the data.
- $\bullet\;$  Learn  $\hat{\mu}(z)$  by predicting  $Y_i$  from  $Z_i:=(X_i,T_i)$  on all the data.
- Report  $\hat{\tau}(x) = \hat{\mu}((x, 1)) \hat{\mu}((x, 0)).$

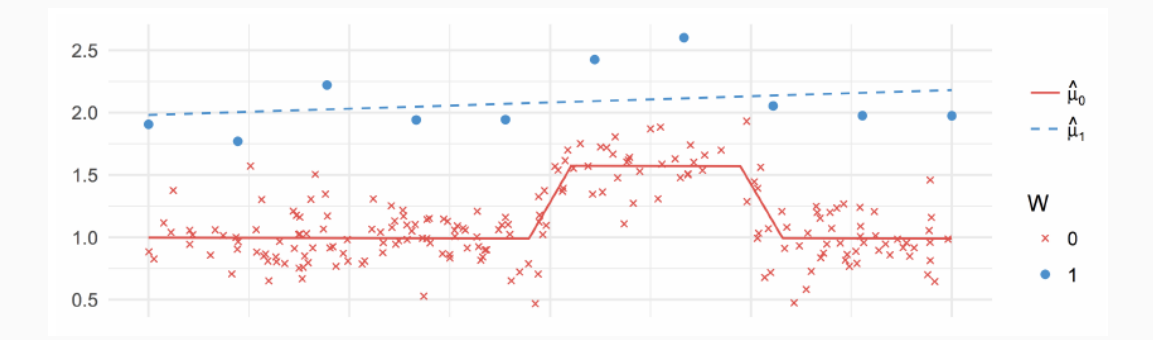

## **In action: RCT**

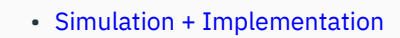

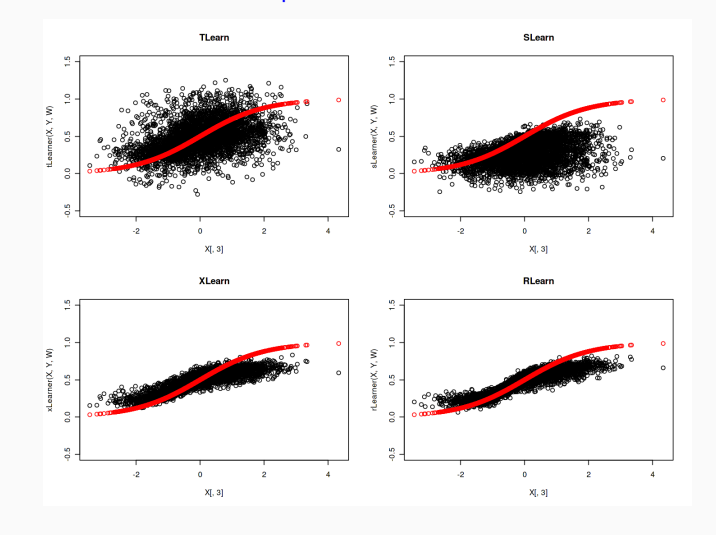

### **In action: Confounding**

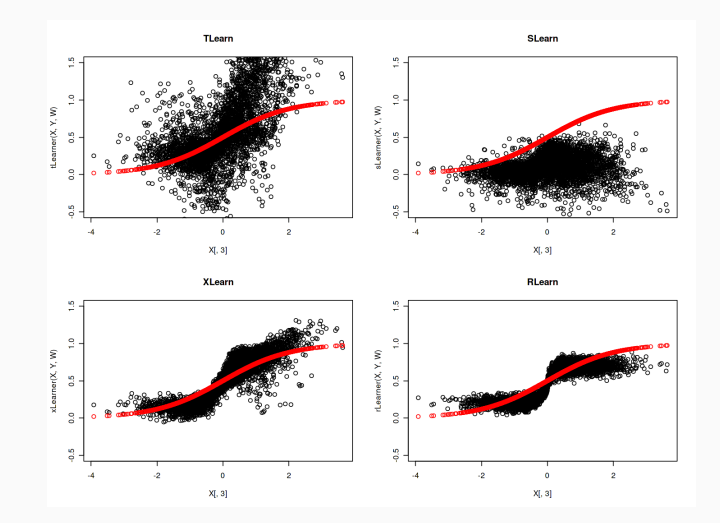

American Political Science Review (2019) 113, 4, 1078-1084

doi:10.1017/S0003055419000443

© American Political Science Association 2019

## Letter

# **Concentrated Burdens: How Self-Interest and Partisanship Shape Opinion on Opioid Treatment Policy JUSTIN DE BENEDICTIS-KESSNER** Boston University

MICHAEL HANKINSON Baruch College

**Figure 1:** Paper for Today

- **Research Question**: Do people support an opioid addiction treatment clinic
- being established when it is near them?
- **Design:**: Survey experiment asking:
	- "Do you support the establishment of an opioid addiction treatment clinic [**near/far from**] you?"
- $\cdot$   $N = 2008$ , but im going to split the data into 10 random samples of roughly
- 200 observations

```
foldMake = function (d, nf = 10) {
   n = nrow(d);
   foldid = rep.int(1:nf, times = ceiling(n/nf))[sample.int(n)]
   split(1:n, foldid)
}
foldssignments = folds
```
### **450B solution: Estimate OLS with interactions**

- $Y_i = \beta_0 + \beta_1 T_i + \beta_2 X_i + \beta_3 T_i \times X_i + \epsilon_i$
- $\widehat{\text{CATE}}_X = \hat{\beta}_1 + \hat{\beta}_3 X_i$
- Why do we need machine learning / regularization to do this?

### **450B solution: Estimate OLS with interactions**

- $Y_i = \beta_0 + \beta_1 T_i + \beta_2 X_i + \beta_3 T_i \times X_i + \epsilon_i$
- $\widehat{\text{CATE}}_X = \hat{\beta}_1 + \hat{\beta}_3 X_i$
- Why do we need machine learning / regularization to do this?
- **Overfitting**: We know that in general, when  $k \approx N$ , traditional OLS methods will badly overfit
- **Unknown Functional Form**: The analyst does not know what the underlying heterogeneity looks like
- **fishing**: Many methods provide a way to report HTE of varying functional form in an automated way (to avoid fishing) but also avoiding a pre-analysis plan

#### **ATE using OLS**

#### • Lets estimate OLS on the first dataset

```
mod <- lm(support~near, data = df[foldAssignments[[1]], ])
summary(mod)
```
#### ##

```
## Call:
## lm(formula = support ~ near, data = df[foldAssignments[[1]],
## ])
##
## Residuals:
## Min 1Q Median 3Q Max
## -0.564 -0.411 -0.411 0.436 0.589
##
## Coefficients:
## Estimate Std. Error t value Pr(>|t|)
## (Intercept) 0.5636 0.0474 11.90 <0.0000000000000002 ***
## near -0.1525 0.0706 -2.16 0.032 *
## ---
## Signif. codes: 0 '***' 0.001 '**' 0.01 '*' 0.05 '.' 0.1 ' ' 1
##
## Residual standard error: 0.497 on 198 degrees of freedom
## (1 observation deleted due to missingness)
## Multiple R-squared: 0.023, Adjusted R-squared: 0.0181
## F-statistic: 4.67 on 1 and 198 DF, p-value: 0.0319
```
• Suppose now we posit that the treatment will be the strongest for homeowners and non-college educated respondents

```
df = df %>% mutate(own2 = scale(own, scale = F), college2 = scale(college, scale = F))
```

```
mod <- lm(support ~ near * own2 * college2, data = df[foldAssignments[[1]], ])
tidy(mod) %>% filter(str_detect(term, "near.*"))
```
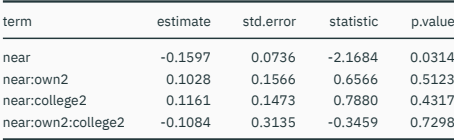

- There is a temptation to stop here and report a heterogenous treatment effect
- "We find, perhaps surprisingly, that among college educated renters, a closer clinic is preferred to a far away one."
- "We find suggestive evidence for what we term a *opioid clinic affinity* among college educated renters.[Footnote: The effect is statistically significant at the 20 percent level.]"
- "Although we lack the power to make a strong causal claim, the positive coefficient is consistent with a model of…."

• Lets investigate how robust this is across the 10 datasets

```
cates < -c()for (i in 1:10){
  coefs <- lm(support~near*own2*college2, data = df[ foldAssignments[[i]], ])$coef
  cates[i] <- coefs['near'] +coefs['near:college2']
}
plt <- ggplot(data = tibble(dataset = 1:10, CATE = cates),
      \text{aes}(x = dataset, y = CATE))+
geom\_point() +geom\_path(group = 1)
```
### **Heterogeneous Treatment Effect (HTE) using OLS**

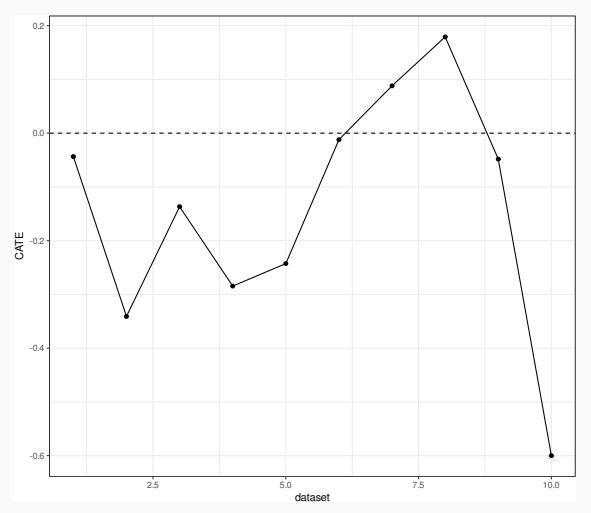

• Lets investigate how robust this is across the 10 datasets

#### • Why is this the CATE so variable?

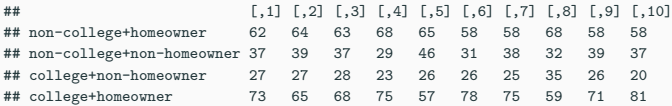

- Why is this the CATE so variable?
- Only 27 people in the {college + non-homeowner} bin!

```
yn = 'support'; yn = 'near'; xn = c("own", "collapse")df2 = df[, c(\nu n, \nu n, xn)] %>% na.omit()
y = df2[[yn]; w = df2[[wn]]X = df2[, xn] %>% as.matrix()
cf = causal_fforest(X, y, w)
```
average treatment  $effect(cf)$ 

## estimate std.err ## -0.14760 0.02217

#### ##

## Best linear fit using forest predictions (on held-out data) ## as well as the mean forest prediction as regressors, along ## with one-sided heteroskedasticity-robust (HC3) SEs: ## ## Estimate Std. Error t value Pr(>t) ## mean.forest.prediction  $0.984$  0.147 6.67 0.0000000000 ## differential.forest.prediction -0.650 0.702 -0.93 0.82 ## --- ## Signif. codes: 0 '\*\*\*' 0.001 '\*\*' 0.01 '\*' 0.05 '.' 0.1 ' ' 1

```
tau.hat = predict(cf)
d2 = data-frame(X, tanhat = tau.hat[, 1])lm robust(tauhat ~ own * college, d2) %>% tidy() %>%
  select(term, estimate, `std.error`)
```
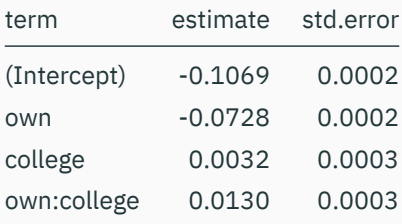

**Causal Inference with Text**

## **Text as Treatment (Fong and Grimmer (2016, 2021))**

- Goal: discover treatments and estimate their effects
	- CS version: Fong and Grimmer 2016 identify treatments and estimate their Average Marginal Component specific Effect (AMCE)
	- PS version: Fong and Grimmer 2021
- $\bullet$  Text  $\mathbf{T}_i$ , potential outcome  $Y_i(\mathbf{T}_i)$
- Measured treatment  $g(\mathbf{T}_i) =: Z_i$
- Unmeasured treatment *h*(**T***i*) =: *B<sup>i</sup>*

### **Text as Treatment (Fong and Grimmer (2016, 2021))**

- Goal: discover treatments and estimate their effects
	- CS version: Fong and Grimmer 2016 identify treatments and estimate their Average Marginal Component specific Effect (AMCE)
	- PS version: Fong and Grimmer 2021
- $\bullet$  Text  $\mathbf{T}_i$ , potential outcome  $Y_i(\mathbf{T}_i)$
- Measured treatment  $g(\mathbf{T}_i) =: Z_i$
- Unmeasured treatment  $h(\mathbf{T}_i) =: B_i$
- 1. SUTVA
- 2. Random Assignment of Texts
- 3. Measured and Unmeasured representation
- 4. One of two
- Measured and unmeasured latent treatments independent
- Unmeasured treatments unrelated to outcome <sup>23</sup>

$$
\text{ATE} = \sum_{b \in B} \left( \mathbb{E} \left[ Y_i (Z_i = 1, \mathbf{B}_i = b) \right] - \mathbb{E} \left[ Y_i (Z_i = 0, \mathbf{B}_i = \mathbf{b}) \right] \right) \mathbf{Pr} \left( B_i = b \right)
$$
  

$$
\widehat{\text{ATE}} = \mathbb{E} \left[ Y_i (\mathbf{T}_i | g(\mathbf{T}_i = 1)) \right] - \mathbb{E} \left[ Y_i (\mathbf{T}_i | g(\mathbf{T}_i = 0)) \right]
$$

```
library(tidytext); library(texteffect); library(textdata)
dat <- read.csv("trumpdt.csv")
Y \leftarrow \text{dat}[\, .1]: G \leftarrow \text{dat}[\, .2:4]: X \leftarrow \text{dat}[\, .5:\text{ncol}(\text{dat})]\,rm(dat)
```

```
## Sample Splitting
set.seed(12082017)
```

```
training.tweets \leq sample(1:(nrow(X)/3), nrow(X)/3*.5)
train. ind \leq c()for (i in 1:length(training.tweets)){
  train.ind \leq c(train.ind, 3*(training.tweets[i]-1)+(1:3))}
```
• Infer Treatments

*## Fit sIBP with many different parameter figurations so the analyst can choose ## the most substantively interesting run ## Note: This will take a while to run (approx 20 minutes)*

```
sibp.search \leq sibp param search(X, Y, K = 5, alphas = c(2,3,4),
              sigmasq.ns = c(0.5, 0.75, 1), iters = 5,
      train.ind = train.ind, G = G, seed = s)
save(sibp.search, file = "sibp search.rds")
```

```
load("sibp_search.rds")
```

```
# evaluate coherence
# sibp_rank_runs(sibp.search, X, 10)
sibp.fit = sibp.search[["3"]][["1"]][[1]]
```

```
sibp_top_words(sibp.fit, colnames(X))
```
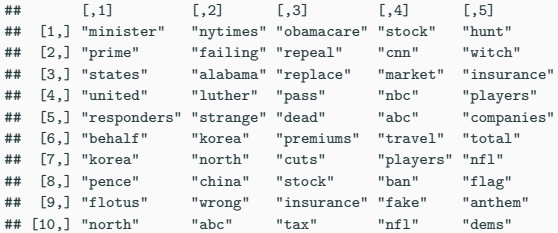

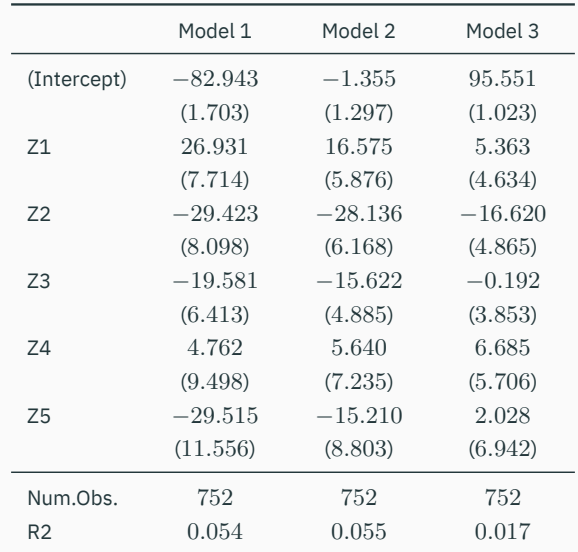

R2 Adj. 0*.*047 0*.*049 0*.*010

# **Workflow**

## **Workflow**

- Learn to use the command line for large/long-running jobs
	- Farmshare / Sherlock access
- Spatial data